## GUIA PARA COMPRAR UNIFORMES ONLINE

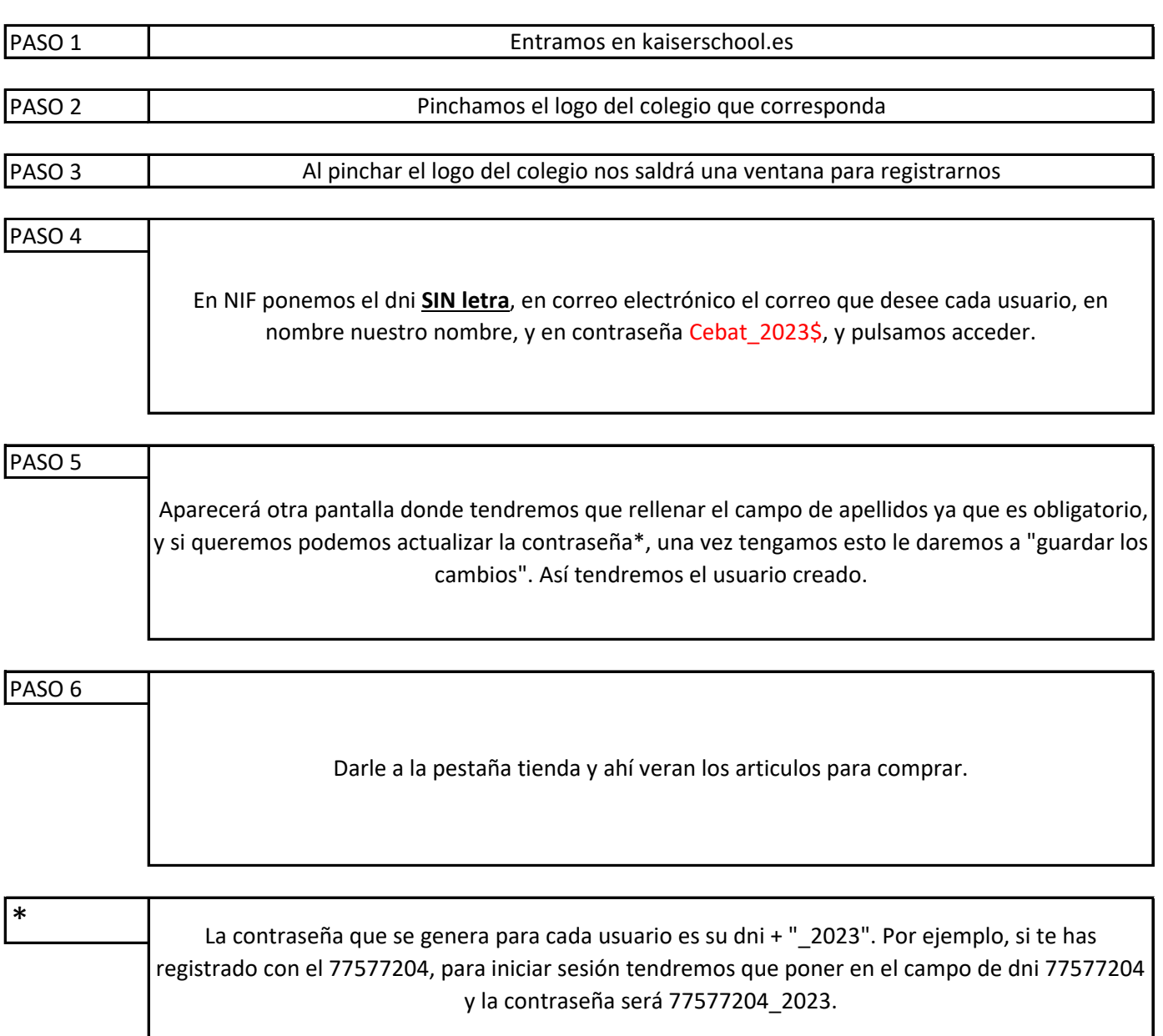

ı